#### **'View frame zoom out' button has not got icon (red square)**

08/28/2012 02:05 PM - Vicent Domenech

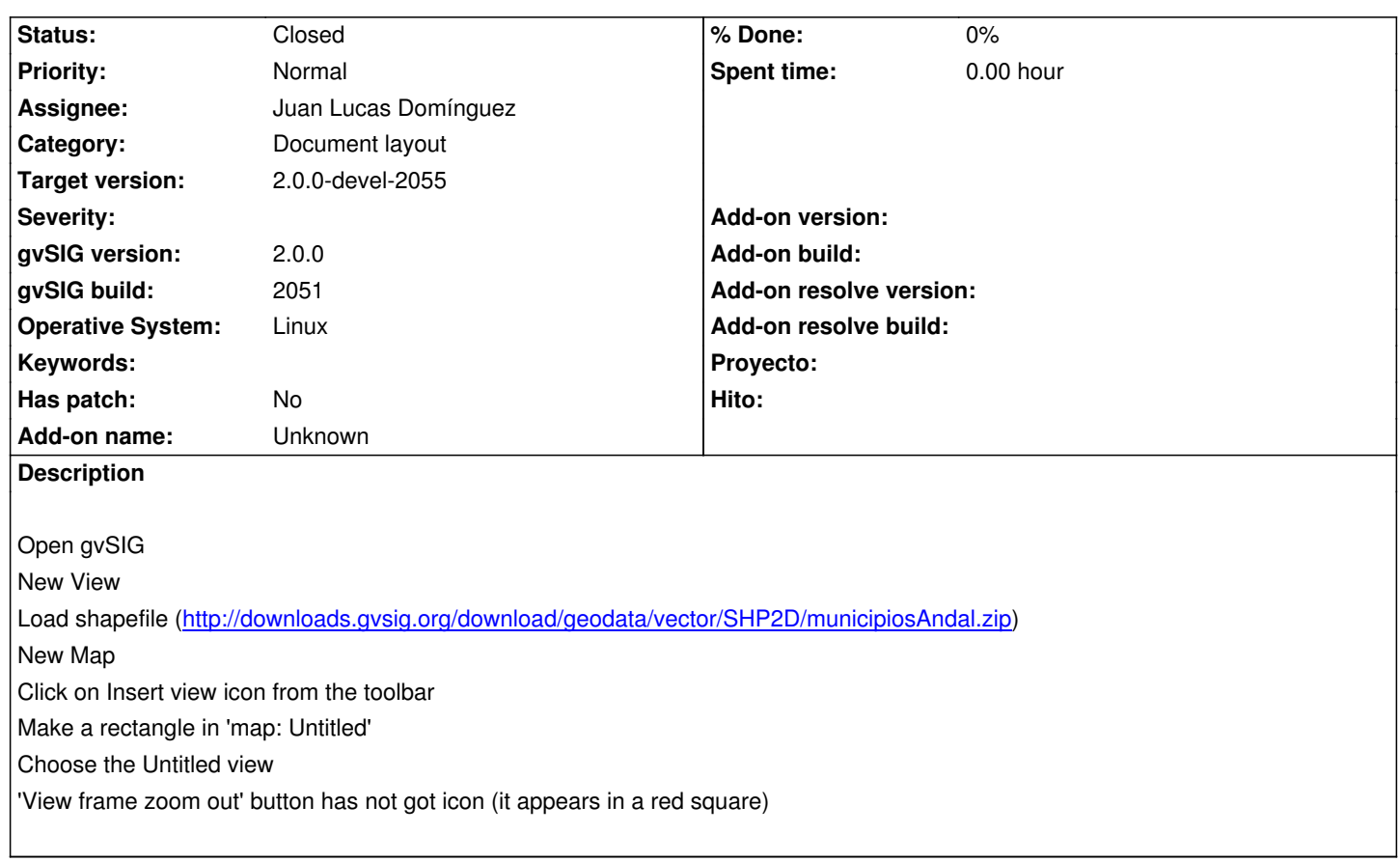

### **History**

# **#1 - 09/10/2012 04:05 PM - Juan Lucas Domínguez**

*- Assignee set to Juan Lucas Domínguez*

## **#2 - 09/11/2012 12:12 PM - Juan Lucas Domínguez**

*- Status changed from New to Fixed*

# gvsig-app-document-layout:r14

Fixed icon names and added i18n text.

## **#3 - 09/21/2012 12:55 PM - Vicent Domenech**

*- File gvSIG-environ.info added*

*- Status changed from Fixed to Closed*

Closed with gvSIG build 2054

## **#4 - 10/01/2012 10:09 AM - Joaquín del Cerro Murciano**

*- Target version changed from 2.0.0-rc1 to 2.0.0-devel-2055*

#### **Files**